# Macintosh® Classic® Computer

Developer Note

®

® **Developer Note**

Developer Technical Publications © Apple Computer, Inc. 1990

#### APPLE COMPUTER, INC.

© 1990, Apple Computer, Inc. All rights reserved.

No part of this publication may be reproduced, stored in a retrieval system, or transmitted, in any form or by any means, mechanical, electronic, photocopying, recording, or otherwise, without prior written permission of Apple Computer, Inc. Printed in the United States of America.

The Apple logo is a registered trademark of Apple Computer, Inc. Use of the "keyboard" Apple logo (Option-Shift-K) for commercial purposes without the prior written consent of Apple may constitute trademark infringement and unfair competition in violation of federal and state laws.

© Apple Computer, Inc., 1990 20525 Mariani Avenue

Cupertino, CA 95014-6299 408-996-1010

APDA, Apple, AppleLink, the Apple logo, and Macintosh are registered trademarks of Apple Computer, Inc.

Apple Desktop Bus and SuperDrive are trademarks of Apple Computer, Inc.

ITC Garamond and ITC Zapf Dingbats are registered trademarks of International Typeface Corporation.

Motorola is a registered trademark of Motorola Corporation.

POSTSCRIPT is a registered trademark, and Illustrator is a trademark, of Adobe Systems Incorporated.

# **Contents**

#### **Preface / [v](#page-4-0)**

About this note / [v](#page-4-0) Supplemental reference documents / [vi](#page-5-0)

#### **1 Hardware Overview / [1](#page-7-0)**

Introduction / [2](#page-8-0) Design changes / [3](#page-9-0) Main logic board / [3](#page-9-0) ROM / [3](#page-10-0) RAM / [4](#page-11-0) Disk drives / [4](#page-11-0) Floppy disk drives / [4](#page-11-0) Hard disk drives / [4](#page-12-0) Serial ports / [7](#page-15-0) Versatile Interface Adapter / [7](#page-15-0) Brightness control / [7](#page-15-0) ADB / [7](#page-15-0) Sound / [7](#page-16-0) Power/sweep connector on main logic board / [8](#page-17-0) Power requirements / [9](#page-18-0) Memory expansion / [9](#page-19-0)

#### **2 Software Overview / [15](#page-26-0)**

The Macintosh Classic ROM / [16](#page-27-0) System software / [16](#page-27-1)

#### **A Keyboard / [17](#page-28-0)**

# **Figures and tables**

#### **1 Hardware Overview / 1**

Figure 1-1 Memory expansion card design guide / 10 Figure 1-2 Memory expansion card configuration / 13

Table 1-1 SCSI connector pinout / 5

Table 1-2 Power/sweep connector signal assignments / 8

Table 1-3 Power supply current loading requirements / 9

Table 1-4 Memory expansion connector pinout / 11

#### **A Keyboard / 17**

Figure A-1 Apple Keyboard II, ANSI layout (US legends) / 18 Figure A-2 Apple Keyboard II, ISO layout (International Z legends) / 19

# <span id="page-4-0"></span>**Preface**

### **About this note**

This developer note describes the Macintosh Classic computer and emphasizes those features that are new or different from those of other Macintosh-family compact computers. This note assumes that you are already familiar with both the functionality and programming requirements of Apple® Macintosh computers. If you are unfamiliar with the Macintosh computer or would simply like more technical information on the hardware, you may want to obtain copies of related technical manuals, as explained in the following section, "Supplemental Reference Documents."

This developer note does not constitute a manual and is not complete in its present form. While every attempt has been made to verify the accuracy of the information presented, it is subject to change without notice. This developer note may contain information or specifications that are still under consideration by Apple Computer. The primary reason for releasing product information early is to provide the development community with essential product specifications, theory, and application information for the purpose of stimulating work on compatible third-party products.

# <span id="page-5-0"></span>**Supplemental reference documents**

To supplement the information in this document, you might wish to obtain related documentation such as *Guide to the Macintosh Family Hardware,* second edition and *Inside Macintosh,* Volumes I through VI. These technical manuals are available through APDA® (Apple Programmers and Developers Association). APDA is an excellent source of technical information for anyone interested in developing Apple-compatible products.

Through APDA you can purchase Apple technical documentation, programming tools, and utilities. For information on available products and prices, contact

APDA Apple Computer, Inc. 20525 Mariani Avenue, M/S 33-G Cupertino, CA 95014

800-282-APDA (800-282-2732) FAX: 408-562-3971 Telex: 171-576 AppleLink®: APDA

# <span id="page-7-0"></span>Chapter 1 **Hardware Overview**

The Macintosh® Classic® computer is a new costreduced, compact Macintosh computer that provides Macintosh SE performance. It appeals to a wide range of markets including education, home, and business. This chapter describes old and new features of the Macintosh Classic computer's hardware.

## <span id="page-8-0"></span>**Introduction**

The Macintosh Classic computer includes these standard features:

- Microprocessor: MC68000 running at 8 MHz (Macintosh SE performance)
- Read-only memory (ROM): 512 KB in socket; expandable to 1 MB (modified Macintosh SE ROM)
- Random-access memory (RAM): 1 MB soldered to main logic board (expandable to 2 MB, 2.5 MB, or 4 MB via memory expansion card)
- Display: built-in 512 x 342 x 1 monochrome 9-inch monitor
- Floppy disk: internal 1.4 MB SuperDrive™ with Super Woz Integrated Machine (SWIM) interface
- I/O: 1 Small Computer System Interface (SCSI) port, 1 external floppy disk port, 2 serial ports, 1 Apple Desktop Bus<sup>™</sup> (ADB) port, 1 audio output port

The following features are new to the Macintosh Classic computer and should appeal to developers of third-party hardware:

- Memory expansion: RAM expandable up to 4 MB by installation of optional RAM expansion card in 44-pin memory expansion connector on main logic board
- Hard drive support: an internal 50-pin SCSI connector that allows the Macintosh Classic computer to support a 1-inch-high, lowpower, 3.5-inch hard drive

# <span id="page-9-0"></span>**Design changes**

With a few exceptions, features of the Macintosh Classic computer are essentially the same as those of the Macintosh SE computer. However, many design changes have been made to the hardware to reduce cost and ease manufacturing. These changes include

- surface-mount technology to reduce the size of the main logic board
- redesign of the power/sweep board
- replacement of Single In-line Memory Module (SIMM) connectors with 1 MB of on-board RAM (provides lower cost for first 1 MB of RAM)
- addition of 44-pin connector on main logic board for memory expansion
- a single internal 1.4 MB SuperDrive
- low cost ADB (Apple Desktop Bus™) keyboard and mouse
- control Panel brightness control (replaces external brightness control on monitor)
- elimination of Macintosh SE Direct Slot expansion connector
- disconnection of the GPi line eliminating support for synchronous modems

The following sections provide details of the design differences between the Macintosh Classic computer and the Macintosh SE computer.

#### **Main logic board**

The Macintosh Classic computer's main logic board is based on the Macintosh SE design. The size, however, is greatly reduced as a result of surface mount technology. The board is 9 inches long by 5 inches wide (about half the size of a Macintosh SE main logic board). The most noticeable new features on the board are the 44-pin connector for memory expansion and the 50-pin SCSI connector for an internal hard drive.

#### <span id="page-10-0"></span>**ROM**

The Macintosh Classic ROM consists of a 256K x 16 bit (0.5 MB) dual in-line package (DIP) mounted in a 42-pin socket on the main logic board. Although the socket includes two extra pins for ROMs up to 2 MB in size, the Macintosh Classic computer's address map allows only 1 MB of address space for ROM.

#### <span id="page-11-0"></span>**RAM**

The Macintosh Classic computer is equipped with 1 MB of on-board RAM consisting of eight 256K x 4 dynamic random-access memory (DRAM) chips soldered to the main logic board. The RAM is expandable to 2 MB, 2.5 MB, or 4 MB with a memory expansion card. This feature is explained later in the section "Memory Expansion."

#### **Disk drives**

The Macintosh Classic computer can be equipped with either of the following internal disk drive configurations:

- 1 floppy disk drive and no hard drive
- 1 floppy disk drive and 1 hard drive

#### **Floppy disk drives**

The floppy disk drive configuration of the Macintosh Classic computer consists of one internal 1.4 MB SuperDrive with the option of connecting an external floppy disk drive via the external drive port. A SWIM interface chip controls the internal and external disk drives.

♦ **Important** Do not attempt to connect 400 KB floppy disk drives to the external drive port; they are not supported by the Macintosh Classic computer and will not work. Earlier Macintosh computers provided a signal that controlled the disk speed of these drives; the Macintosh Classic, however, uses this signal in the power/sweep circuitry to control changes in screen brightness. ♦

#### <span id="page-12-0"></span>**Hard disk drives**

The hard drive configuration of the Macintosh Classic computer consists of a 1-inch-high, low-power, 3.5-inch, 40 MB hard drive that connects internally to the Macintosh Classic computer via a 50-pin SCSI connector. Table 1-1 gives the pinout of the SCSI hard drive connector.

♦ **Important** The design of the Macintosh Classic computer requires that an internal hard disk implement a 1 second "spin-up delay" after power is applied. This delay allows the floppy disk drive to power up first and prevents possible overloading of the power supply in a Macintosh Classic computer containing both a floppy disk drive and a hard drive. ♦

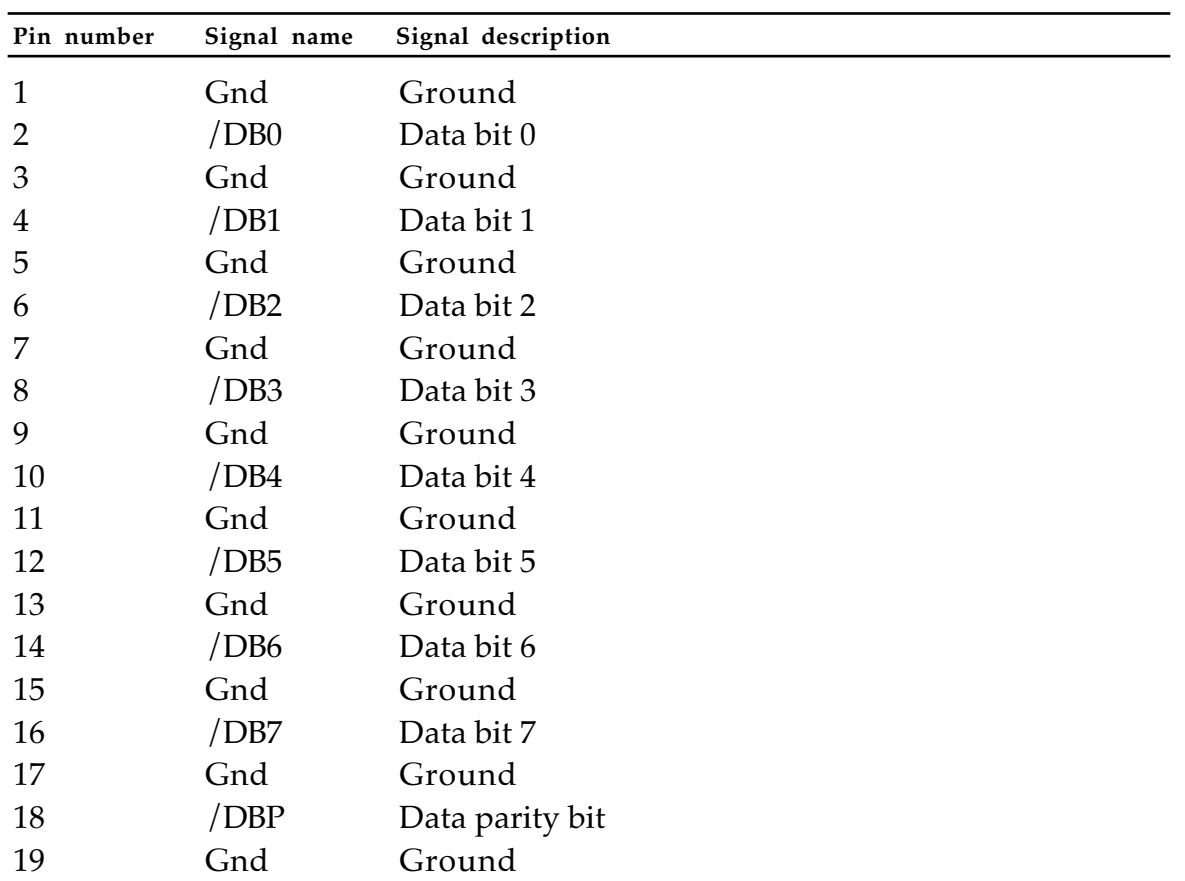

• **Table 1-1** SCSI connector pinout

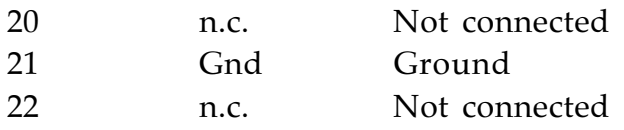

(continued)

| Pin number | Signal name   | Signal description                               |
|------------|---------------|--------------------------------------------------|
| 23         | Gnd           | Ground                                           |
| 24         | n.c.          | Not connected                                    |
| 25         | n.c.          | Not connected                                    |
| 26         | TPWR          | +5 volts termination power                       |
| 27         | Gnd           | Ground                                           |
| 28         | n.c.          | Not connected                                    |
| 29         | Gnd           | Ground                                           |
| 30         | n.c.          | Not connected                                    |
| 31         | Gnd           | Ground                                           |
| 32         | /ATN          | Indicates attention condition                    |
| 33         | Gnd           | Ground                                           |
| 34         | n.c.          | Not connected                                    |
| 35         | Gnd           | Ground                                           |
| 36         | $/$ BSY       | Indicates SCSI data bus is busy                  |
| 37         | Gnd           | Ground                                           |
| 38         | $/$ ACK       | Acknowledge for REQ/ACK data transfer handshake  |
| 39         | Gnd           | Ground                                           |
| 40         | / RST         | SCSI bus reset                                   |
| 41         | Gnd           | Ground                                           |
| 42         | $/$ MSG       | Indicates message phase                          |
| 43         | Gnd           | Ground                                           |
| 44         | /SEL          | Selects target or initiator                      |
| 45         | Gnd           | Ground                                           |
| 46         | /C/D          | Indicates whether control or data is on SCSI bus |
| 47         | Gnd           | Ground                                           |
| 48         | /REQ          | Request for REQ/ACK data transfer handshake      |
| 49         | Gnd           | Ground                                           |
| 50         | $\frac{1}{O}$ | Controls direction of data movement              |

• **Table 1** SCSI connector pinout (continued)

#### <span id="page-15-0"></span>**Serial ports**

The Macintosh Classic uses 8-pin mini-DIN serial port connectors that are electrically identical to the ports on the Macintosh Plus computer but have been slightly modified with respect to the Macintosh SE computer by disconnecting the GPi input. As a result, support for synchronous modems is limited. Any serial port device that works on a Macintosh Plus computer will also work on the Macintosh Classic computer.

#### **Versatile Interface Adapter**

Some of the Versatile Interface Adapter (VIA) signals have been slightly changed to facilitate the other internal design changes to the main logic board. These changes are transparent to third-party developers if they adhere to guidelines and do not attempt to access the hardware directly..

#### **Brightness control**

A Control Panel device (cdev) replaces the brightness control on the power/sweep board. A signal (PWM) previously used to control disk speed on 400 KB drives is now routed to the power/sweep board, where variations in duty cycle are converted to changes in screen brightness. Software controls the screen brightness by writing a constant value in the sound buffer on each odd byte. These byte values control the output voltage of the power/sweep board. As the voltage increases, the screen becomes brighter. A voltage of less than 1.4 volts results in a completely dark screen.

#### **ADB**

The rear of the Macintosh Classic computer has only one ADB connector.

### <span id="page-16-0"></span>**Sound**

The Macintosh Classic computer includes a stereo headphone jack with both channels connected to the monaural sound output.

#### <span id="page-17-0"></span>**Power/sweep connector on main logic board**

The 14-pin Molex power/sweep signal connector on the Macintosh Classic computer's main logic board has been gold plated and rotated 180 degrees relative to its position on a Macintosh SE main logic board. This connector receives power and video signals from the power/sweep (analog) board. Table 1-2 gives the pinouts and signal descriptions for the power/sweep connector.

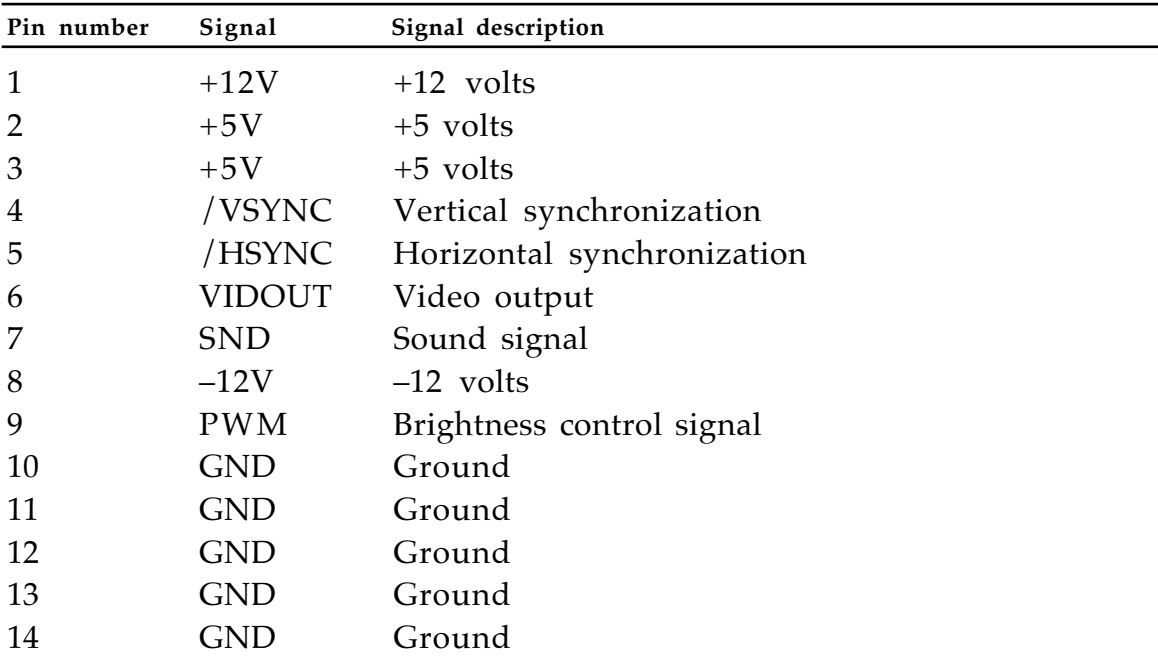

#### • **Table 1-2** Power/sweep connector signal assignments

#### <span id="page-18-0"></span>**Power requirements**

The Macintosh Classic computer's power supply system consists of elements of both the Macintosh Plus and the Macintosh SE power supply systems. Power supply regulation is as follows:

#### **Supply Regulation**

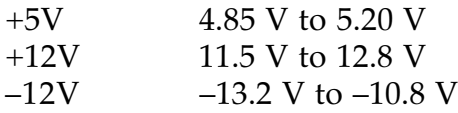

Current loading requirements for the power supplies are shown in Table 1-3.

• **Table 1-3** Power supply current loading requirements

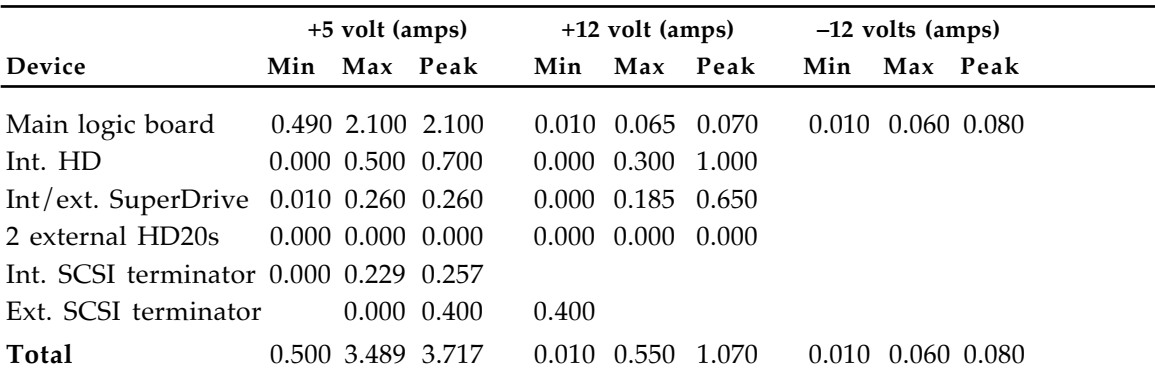

♦ *Note:* The +12 volt peak currents for the hard drive and the floppy disk drive are not added together because the hard drive peak value is for startup only and does not occur at the same time as the floppy disk drive's peak. The maximum duration of the peak current is 2 seconds.

## <span id="page-19-0"></span>**Memory expansion**

You can expand the Macintosh Classic computer's RAM by installing an optional memory expansion card in the 44-pin connector on the main logic board. Figure 1-1 is a design guide showing the maximum allowable card size and the location of pin 1 for installing the expansion card's 44-pin connector. Some available 44-pin connectors are

- AMP, Inc., part number 2–532955–4
- Molex, part number 15–44–6044

# • **Figure 1-1** Memory expansion card design guide

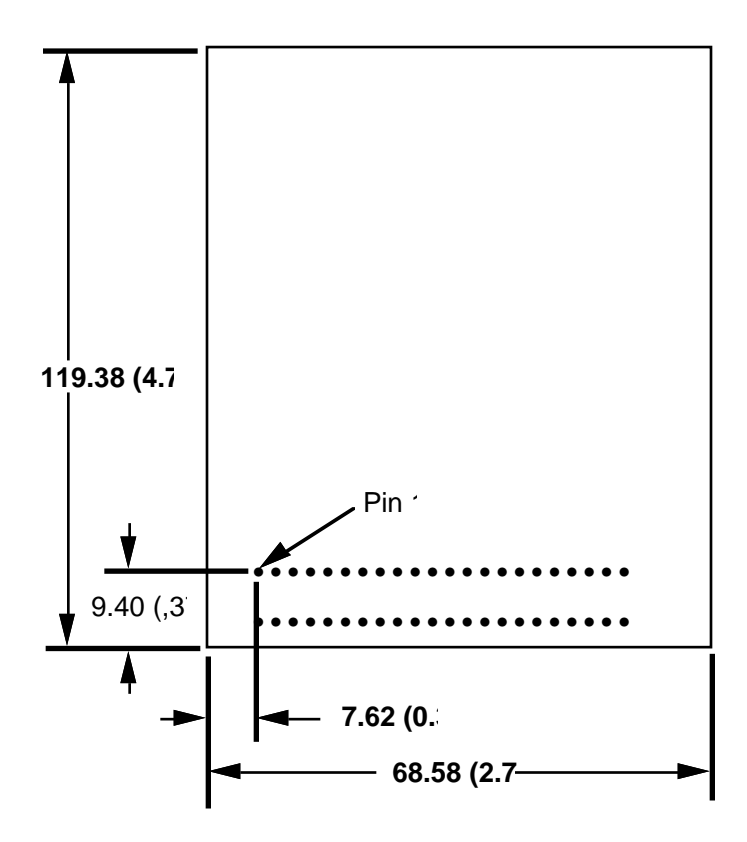

Dimensions are in millimet with inches in parentheses Table 1-4 provides the pinout and signal descriptions of the memory expansion connector. A Programmed Array Logic (PAL) integrated circuit on the main logic board sends the necessary column address strobe (CAS) signals to the expansion connector. Pins 12 and 11 on the connector indicate to the PAL whether an expansion card is installed and, if one is, whether it contains SIMMs. Pin 12 (/EXP.IN) is the expansion input pin. This pin must be grounded to indicate that a memory expansion card is installed. Pin 11 (/SIMM.IN) is the SIMM input pin. If a memory card is installed, this pin must be grounded to indicate that SIMMs are plugged into the card. The status of the/EXP.IN and /SIMM.IN signals also determines which CAS lines are active. Input signals on the expansion connector do not have to be pulled high.

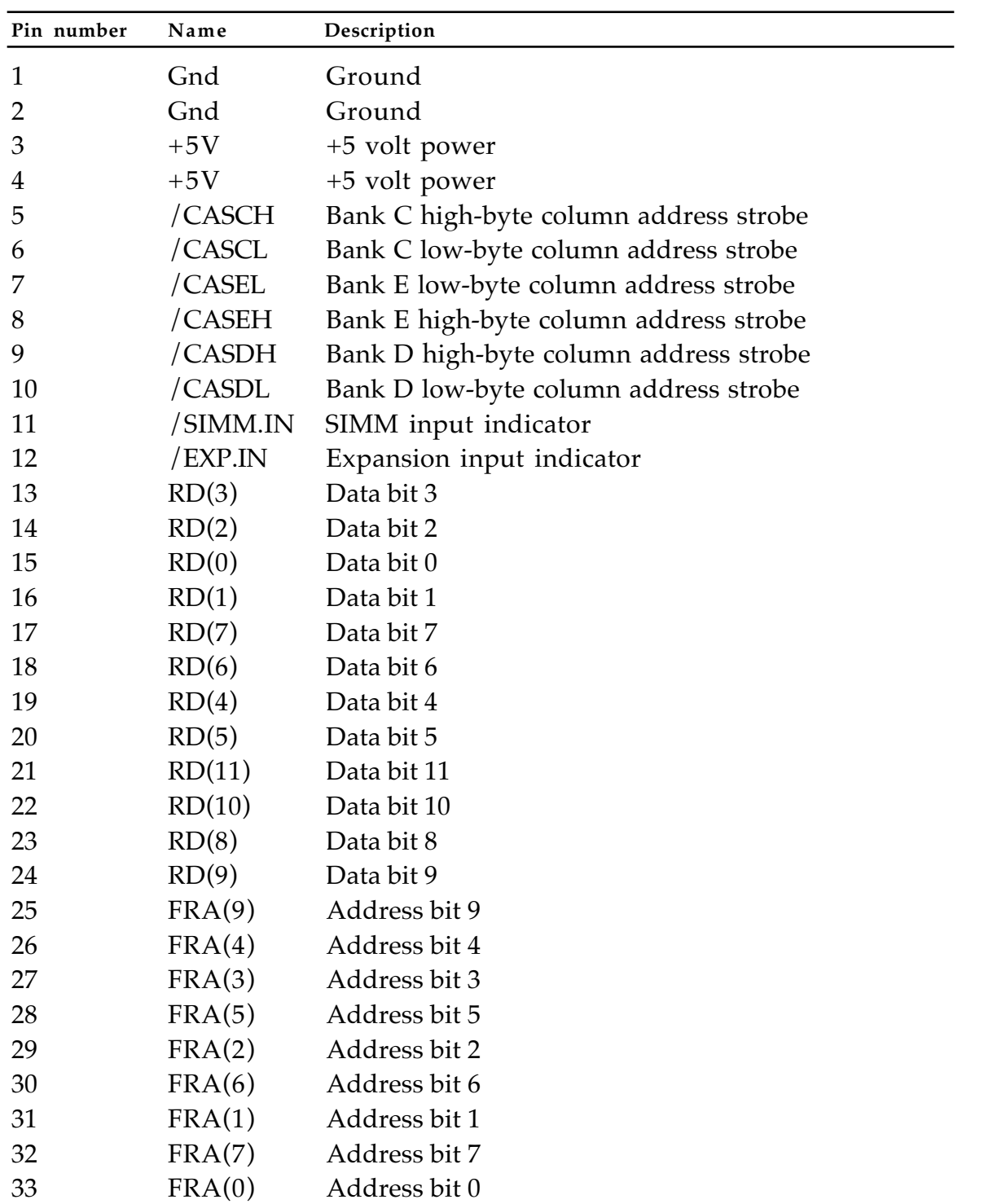

### • **Table 1-4** Memory expansion connector pinout

(continued)

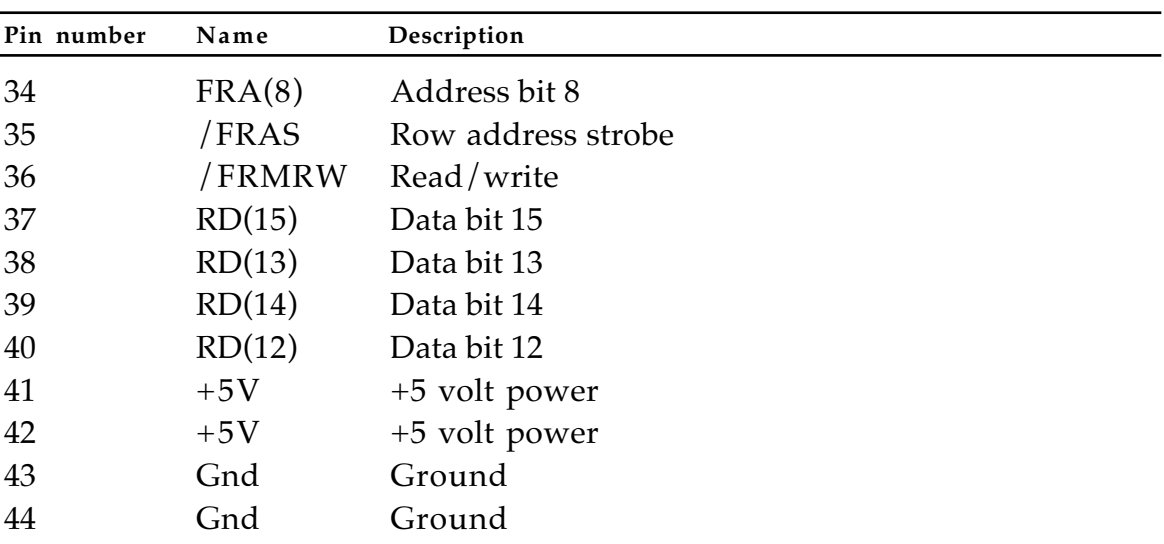

• **Table 1-4** Memory expansion connector pinout (continued)

Apple Computer has developed its own unique memory expansion card for the Macintosh Classic. Figure 1-2 provides details of the Apple memory expansion card's configuration . The standard configuration of this memory expansion card consists of 1 MB of additional RAM, a 44-pin connector that mates with the connector on the main logic board, and two SIMM connectors. The 1 MB of additional memory is provided by a bank of eight 256K x 4 DRAMs soldered onto the expansion card.

Installing 256 KB SIMMs in the two SIMM connectors increases total memory to 2.5 MB; installing 1 MB SIMMs increases total memory to 4 MB. A jumper block on the expansion card is used to indicate whether SIMMs are installed.

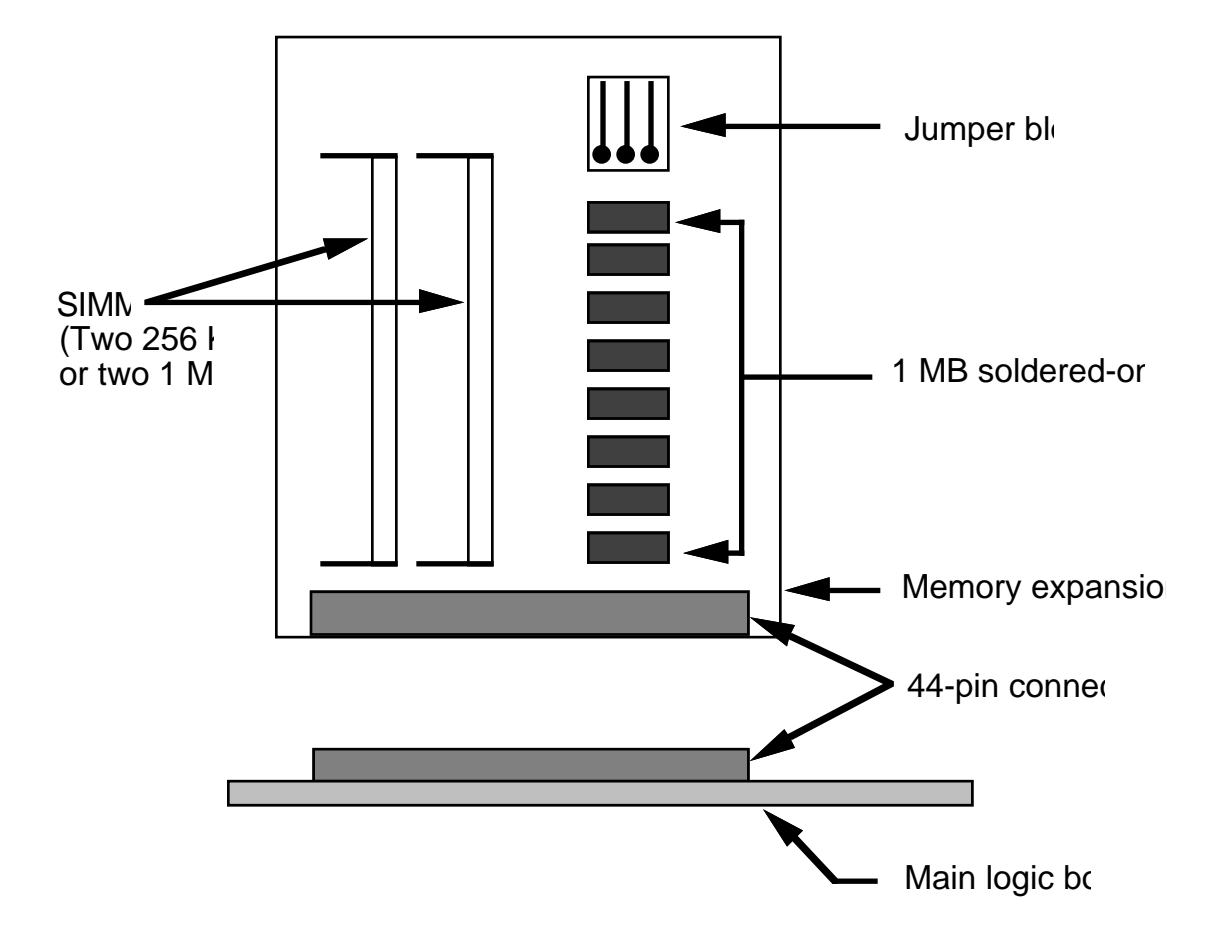

#### • **Figure 1-2** Memory expansion card configuration

# <span id="page-26-0"></span>Chapter 2 **Software Overview**

This chapter briefly describes the ROM and defines the system software used by the Macintosh Classic computer.

### <span id="page-27-1"></span><span id="page-27-0"></span>**The Macintosh Classic ROM**

The Macintosh Classic computer's ROM is based on the ROM used in the Macintosh SE. The Macintosh Classic ROM includes a new feature, a brightness driver, that is used by the brightness cdev to control the brightness of the display screen.

### **System software**

The Macintosh Classic computer will ship with system software version 6.0.6. This version of the system software includes the new brightness cdev and necessary patches to support the Macintosh Classic computer. When system software version 7.0 ships, it will also support the Macintosh Classic ROM.

# <span id="page-28-0"></span>Appendix A **Keyboards**

The Macintosh Classic is equipped with a new keyboard called the Apple Keyboard II. The domestic ANSI layout (with US legends) and the ISO layout (with International Z legends) of the Apple Keyboard II are shown in Figures A-1 and A-2, respectively. As shown in Figure A-1, the major differences in layout, when compared with the standard Macintosh keyboard, are in the positioning of the esc, caps lock, ctrl, and tilde keys.

• **Figure A-1** Apple Keyboard II, ANSI layout (US legends)

• **Figure A-2** Apple Keyboard II, ISO layout (International Z legends)

THE APPLE PUBLISHING **SYSTEM** 

This Apple manual was written, edited, and composed on a desktop publishing system using Apple Macintosh® computers and Microsoft® Word software. Proof and final pages were created on the Apple LaserWriter® printers. POSTSCRIPT®,<br>the page-description language for the LaserWriter, was developed by Adobe Systems Incorporated.

Text type and display type are Apple's corporate font, a condensed version of Garamond. Bullets are ITC Zapf Dingbats®.<br>Some elements, such as program listings, are set in Apple Courier.